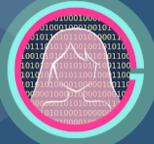

# **HTML Lecture 2**

Code Girls 2020-21

## Links

- Basic syntax:
- <a **href**="url">link text</a>
  - By default, this makes the link:
    - Underlined and blue
    - Underlined and purple after being clicked
  - The "target" attribute
    - Where the link will be opened
    - \_self default (same tab)
    - \_blank new tab
    - \_parent in parent frame
    - \_top in full body of window

<a href="mbhs.edu" target="\_blank">MBHS Website</a>

## **More about Links**

- Absolute and Relative URLS
  - Absolute ] a full URL, to a different website
  - Relative ] a link within the same website (without <u>https://www</u>)
- Link titles
  - Text when the mouse hovers over the link
  - <a href="mbhs.edu" title="MBHS Home Page">MBHS Website</a>

### Images

- Makes the website better looking!
- Basic Syntax:

<img src="url" alt="alternatetext">

- src ] how the browser gets the image from a web server
- alt [] if the image cannot load

#### Image formatting

<img src="logo.jpg" alt="CodeGirls Logo" style="width:500px;height:600px;"> <img src="logo.jpg" alt="CodeGirls Logo" width="500" height="600">

- Image as a link
  - Put the image tag inside the <a> tag

<a href="mbhs.edu">

<img src="school.jpg" alt="MBHS building" style="width:42px;height:42px;"></a>

### An unordered HTML list

- Lists
  - Each list item
- Unordered Lists
  - Bullet points
  - •
- Ordered Lists
  - Numbered
  - •
- Description Lists
  - <dl>
  - dt> for each term
  - <dd> to describe each term

- Coffee
- Tea
- Milk

### An ordered HTML list

Coffee
Tea
Milk

### **A Description List**

Coffee - black hot drink Milk - white cold drink

## **Block and Inline Elements**

- Block-level Elements
  - Always starts on a new line
  - Takes up full width available
- Inline Elements
  - Does not start on a new line
  - Only takes up as much width as necessary

| <address></address>       | <article></article> | <aside></aside>   | <blockquote></blockquote> | <canvas></canvas>     |
|---------------------------|---------------------|-------------------|---------------------------|-----------------------|
| <dd></dd>                 | <div></div>         | <dl></dl>         | <dt></dt>                 | <fieldset></fieldset> |
| <figcaption></figcaption> | <figure></figure>   | <footer></footer> | <form></form>             | <h1>-<h6></h6></h1>   |
| <header></header>         | <hr/> >             | <li></li>         | <main></main>             | <nav></nav>           |
| <noscript></noscript>     | <ol></ol>           |                   | <pre></pre>               | <section></section>   |
|                           | <tfoot></tfoot>     | <ul></ul>         | <video></video>           |                       |

| <a></a>     | <abbr></abbr>   | <acronym></acronym>                                                                                                    | <b></b>           | <bdo></bdo>       |
|-------------|-----------------|----------------------------------------------------------------------------------------------------|-------------------|-------------------|
| <big></big> |                 | <button></button>                                                                                                    | <cite></cite>     | <code></code>     |
| <dfn></dfn> | <em></em>       | <i>&gt;</i>                                                                                                    | <img/>            | <input/>          |
| <kbd></kbd> | <label></label> | <map></map>                                                                                                    | <object></object> | <output></output> |
| <q></q>     | <samp></samp>   | <script></td><td><select></td><td><small></td></tr><tr><td><span></td><td><strong></td><td><sub></td><td><sup></td><td><textarea></td></tr><tr><td><time></td><td><tt></td><td><var></td><td></td><td></td></tr></tbody></table></script> |                   |                   |

#### **Inline Elements**

#### **Block-level Elements**

## Iframes

- Used to display a webpage within a webpage
  - <iframe>

<iframe src="url" title="description">

• Height and Width

<iframe src="mbhs.edu" height="200" width="300" title="Blair Website"></iframe>

- Border
  - Iframes have borders as a **default**
  - Use style attribute to remove

<iframe src="demo\_iframe.htm" style="border:none;" title="lframe Example"></iframe>

#### • Can also be the target for a link

<iframe src="demo\_iframe.htm" name="iframe\_a" title="Iframe Example"></iframe>

<a href="https://www.w3schools.com" target="iframe\_a">W3Schools.com</a>

## **Tables**

- Tags
  - whole table
  - row
  - table header
    - default bold and centered
  - data/cell
    - default left aligned
- colspan/rowspan
  - to have a cell span multiple rows or columns (like merging cells in Excel)
  - inside a or tag
- Captions  $\rightarrow$  acts as a title for the table
  - <caption>
  - must come right after the tag
- Can customize a lot more with CSS!

<caption>Monthly savings</caption> > Month Savings January \$100 > February \$50 > Total: \$150 </body> </html>

Monthly savings

| Month        | Savings |  |
|--------------|---------|--|
| January      | \$100   |  |
| February     | \$50    |  |
| Total: \$150 |         |  |

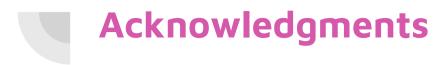

Thanks to:

• Ms. Lola Piper for sponsoring our club and guidance